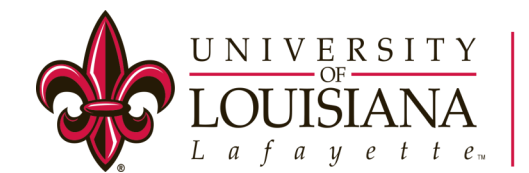

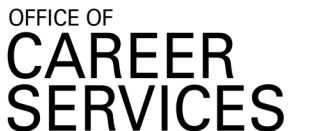

## STUDENT GUIDE: How to Navigate Career Services Online

## WELCOME!

This guide will help you navigate through Career Services Online. Through this site you will be able to keep your profile and resume updated, view and apply to jobs, participate in the On-Campus Interviewing Program, as well as RSVP for Job/Internship Fairs and Workshops.

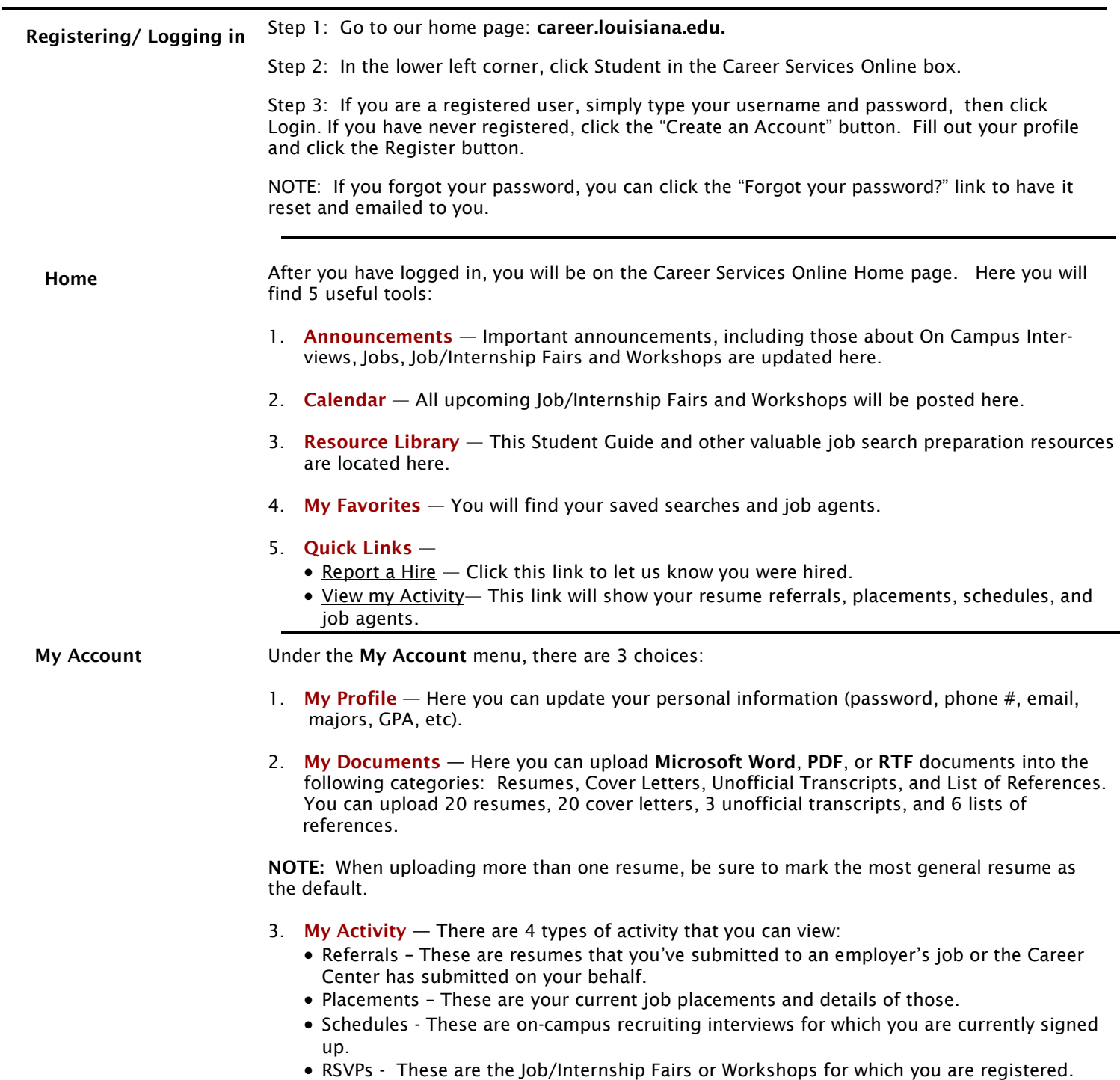

## **career.lousiana.edu**

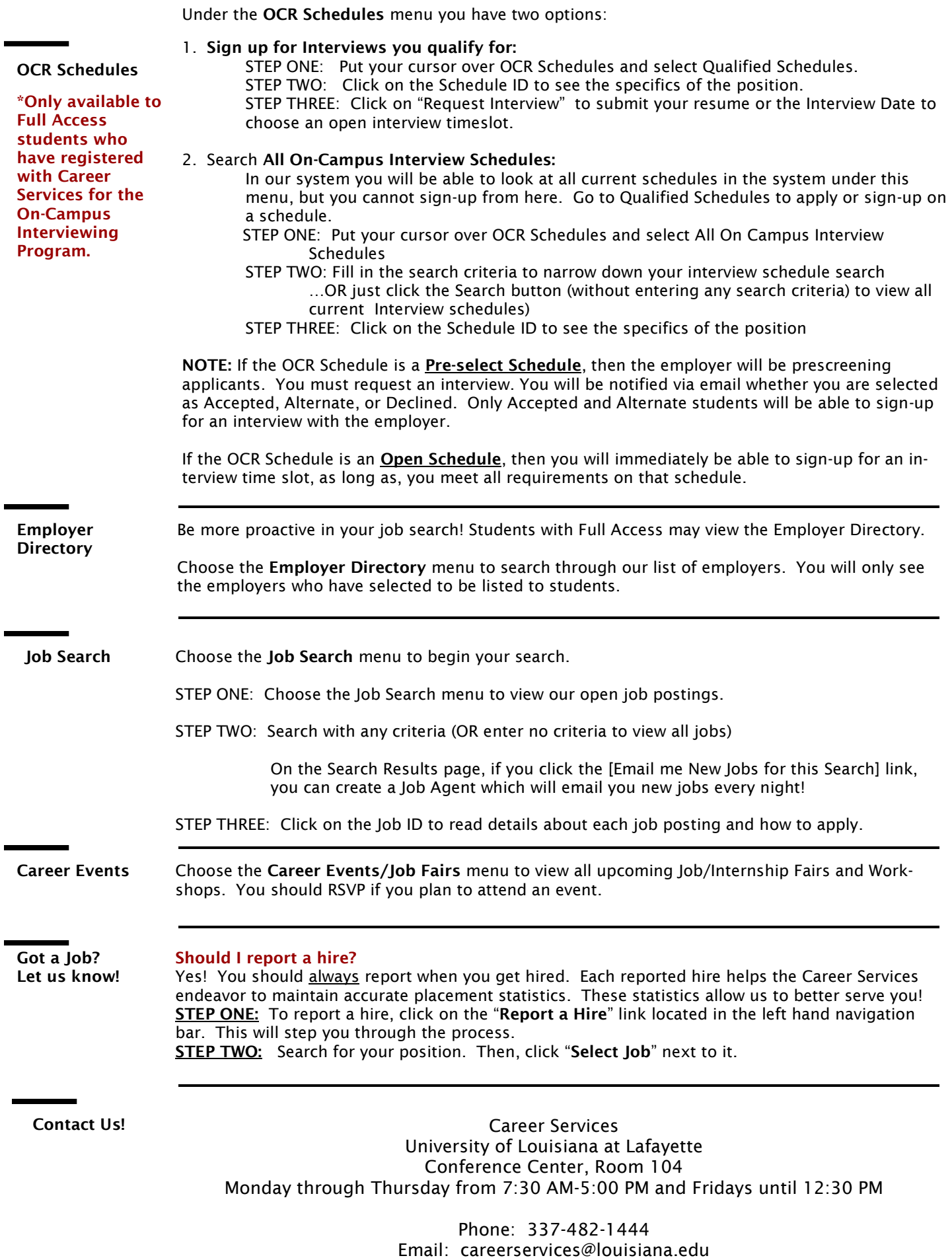

 $\blacksquare$ 

 $\blacksquare$ 

Website: career.louisiana.edu